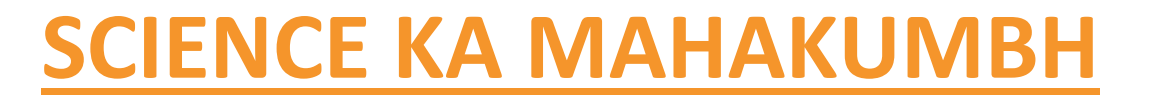

 $\int d^2y d^3y d^3y$ 

## **IMPORTANT QUESTIONS OF COMPUTER PART-1**

**कं प्यूटर के महत्वपूर्ण प्रश्न भाग-1**

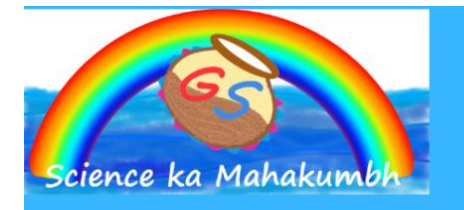

Contract de la Contraction de la Contraction de la Contraction

## **IMPORTANT QUESTIONS OF COMPUTER**

and the late of the late of the late of the late of the late of the late of

कंप्यूटर के महत्वपूर्ण प्रश्न

**DOWNLOAD FREE PDF FROM OUR WEBSITE**sciencekamahakumbh.com

IMPORTANT QUESTIONS OF COMPUTER

**Q. Enter key name is - execute key एं टर की का नाम है- एक्सिक्युट की**

## **Q. The word 'data' is plural - of datum**

 $\theta^2 + \theta^2 + \theta^2 + \theta^2 + \theta^2$ 

**'डेटा' शब्द बहुवचन है- डेटम का**

**Q. To go to the second line in MS Word document, the key is used - Enter key**

 $\frac{1}{2}$ 

 $\gamma$ 

Contractor de la Contraction de la Contraction

**MS word के डॉक्यूमेंट मेंअगली लाइन मेंजानेके ललए लकस कुं जी का प्रयोग होता है- इंटर की**

**Q. Most errors attributed to computer are due to - Error in data entry**

**कम्प्प्यूटर पर आरोलपत ज्यादातर त्रुलट लकस कारर् होती है- डेटा प्रलवलि मेंत्रुलट**

**Q. Used to check the answer sheet in the exam - OMR**

**परीक्षा मेंउतर पुक्सिका को जाचनेके ललए प्रयुक्त लकया जाता है- OMR**

**Q. An e-mail address consists of two parts - the user's name and home address.**

**ई-मेल पतेके दो भाग कोन-कोन सेहोतेहै- प्रयोगकताणका नाम व घर का पता**

**Q. Computer hardware is - mouse, printer, monitor**

**कम्प्प्यूटर हाडणवेयर है- माउस , लप्रंटर , मोलनटर**

**Q. The part of the system unit - CPU**

**लसस्टम यूलनट का भाग है- CPU**

**Q. Restarting an already on computer is called - Warm booting**

 $\mathcal{C}$  and  $\mathcal{C}$  and  $\mathcal{C}$  and  $\mathcal{C}$  and  $\mathcal{C}$ 

**पहलेसेon कम्प्प्यूटर को ररस्टाटणकरनेको कहतेहै- वामणबूलटंग**

**Q. The basic function of a computer is - to accept and process data, accept input, process data.**

**कम्प्प्यूटर का बुलनयादी कायणहै- डाटा का स्वीकार करना और प्रोसेस करना, इनपुट को स्वीकार करना ,डाटा को प्रोसेस करना**

**Q. The fastest, biggest and most expensive computer - Supercomputer**

**सबसेतेज सबसेमहंगा और सबसेबड़ा कम्प्प्यूटर है- सुपर कम्प्प्यूटर**

**Q. One nibble is equal to bits - four**

**एक लनबल लबटो के बराबर होता है- चार**

**Q. What is meant by software in the context of computers - Computer Programs**

**कम्प्प्यूटरोंके सन्दभणमेंसॉफ्टवेयर का अर्णहै- कम्प्प्यूटर प्रोग्राम्स**

**Q. Modulator - D is the common name of modulator - modem**

**मोड्युलेटर-डी मोड्युलेटर का सामान्य नाम है- मॉडेम**

**Q. Storage medium - is hard disk, flash drive, DVD**

**स्टोरेज माध्यम है- हाडणलडस्क , फ्लेश डर ाइव , डीवीडी**

**Q. Most of the processing in a computer takes place in ………… - CPU**

**कम्प्प्यूटर मेंअलिकांश प्रोसेलसंग होती है- CPU**

**Q. Internet related term - browser, link, search engine**

 $\frac{1}{2}$ 

 $\mathcal{C}^{\bullet}(\mathcal{C})(\mathcal{C})(\mathcal{C})(\mathcal{C})(\mathcal{C})(\mathcal{C})(\mathcal{C})$ 

**इंटरनेट सम्बन्धी है- ब्राउजर ,ललंक ,सचणइंजन**

**Q. From smallest to largest category according to data or space occupied - KB,MB,GB,TB**

**डाटा या स्र्ान के अनुसार सबसेछोटेसेसबसेबड़ेश्रेर्ी मेंहै- KB,MB,GB,TB**

**Q. It is that part of the computer that no one can touch - Software**

**यह कम्प्प्यूटर का वह भाग हैलजसको कोई छुनही सकता - सॉफ्टवेयर**

**Q. An example of hardware is an operating system**

**हाडणवेयर का उदाहरर् है- ऑपरेलटंग लसस्टम**

**Q. The instruction or program to control the computer is called ……… – Software**

**कम्प्प्यूटर कं टर ोल करनेसम्बन्धी इंस्टरकशन या प्रोग्राम को क्या कहते है- सॉफ्टवेयर**

**Q. The word blog is a combination of two words web-blog**

**ब्लॉग शब्द लकन दो शब्दोंका संयोजन है- वेब-ब्लॉग**

**Q. Prolog language evolved - 1972**

**प्रोलोग भाषा लवकलसत हुई - 1972**

**Q. An example of an input device is a scanner**

## **…………… एक इनपुट लडवाइस का उदाहरर् है- स्के नर**

**Q. Communication network that is used by large organizations in the regional, national and global area - WAN**

**संचार नेटवकण लजसका प्रयोग बड़ी संस्र्ाओ द्वारा प्रादेलशक, रािरीय और वैलिक क्षेत्र मेंलकया जाता है- WAN**

**Q. MS word is an example of - application software**

**माइक्रोसॉफ्ट वडणउदाहरर् है- application software का**

**Q. What is the largest size of memory - TB**

**मेमोरी का सबसेबड़ा माप है- TB**

**Q. What is the device called that converts computer output to be transmitted over telephone lines - Modem**

**जो कम्प्प्यूटर आउटपुट को टेलीफोन लाइनोंपर प्रेलषत करनेके ललए रूपांतररत करती है- मॉडेम**

**Q. Alta-Vista is a - Search Engine**

**ऐल्टा-लवस्टा एक है- सचणइंजन**

**Q. What are the types of small and cheap computers built into many home appliances - Microcomputers**

**अनेक घरेलूउपकरर्ोंमेंलनलमणत छोटेऔर सिेकम्प्प्यूटर होतेहै- माइक्रो कम्प्प्यूटर**

**Q. ……………. is a network of high speed that connects the local network in a city or town- LAN**

**……………. उच्च गलत का एक नेटवकण है, जो लकसी शहर अर्वा नगर मेंस्र्ानीय नेटवकण को जोड़ता है- LAN**

COCOOCOCOCO

**Q. Which company made the first graphical user interface - Xerox**

**पहला ग्रालफकल यूजर इंटरफे स कम्पनी नेबनाया है- जीरोि**

**Q. Most computers available today - 5th generation computers**

**आज उपलब्ध अलिकांश कम्प्प्यूटर - पांचवींपीढ़ी के कम्प्प्यूटर है**

**Q. Which data communication method is used to send data in both directions at the same time - Full Duplex**

**एक ही समय पर दोनोंलदशाओ मेंडाटा भेजनेके ललए कौनसी डाटा संचार लविी प्रयुक्त की जाती है- फु ल डुप्लेि**

**Q. The transfer of computer data from CPU to peripheral devices is achieved through - Computer Ports**

**कम्प्प्यूटर के डाटा का सीपीयूसेपररलि यंत्रो को अंतरर् लकस माध्यम सेप्राप्त लकया जाता है- कम्प्प्यूटर पोटटणस**

**Q. Data resides in computer memory-program**

**डाटा जो कम्प्प्यूटर मेमोरी मेंरहता है------- -प्रोग्राम**

**Q. A computer monitor is - an output device कम्प्प्यूटर के मोलनटर कहतेहै- आउटपुट लडवाइस**

**Q. The full form of KB of computer is - kilo byte**

**कम्प्प्यूटर के KB का रूप है- kilo byte**

**Q. The full form of e-mail is - electronic mail E-mail का लविृत रूप है- इलेक्ट्रॉलनक मेल**

 $\begin{array}{c} \hline \text{Tr}\left(\text{Tr}\left(\text{Tr}\left$ 

**Q. What is the full form of HTML - Hyper Text Markup Language**

**HTML का लविृत रूप है- हाइपर टेक्स्ट माकण अप लेंग्वेज**

**Q. What is the full form of DOS - Direct Operating Assistant**

**DOS का पूर्णरूप है- डायरेक्ट् ऑपरेलटंग एलसस्टेंट**

**Q. What is the full form of BIOS - Basic Input Output System**

**BIOS का लविृत रूप है- बेलसक इनपुट आउटपुट लसस्टम**

**Q. The contents of ………… are destroyed when the computer is turned off - Memory**

**कम्प्प्यूटर के बंद होनेपर कहा का कन्टेन्टस नि हो जातेहै- मेमोरी**

**Q. The physical components that make up a computer are called ……… – Hardware**

**कम्प्प्यूटर को बनानेवालेलफलजकल कम्पोनेंटटस को क्या कहतेहै- हाडणवेयर**

**Q. The built-in permanent memory in a computer called - ROM**

**कम्प्प्यूटर मेंजो लबल्ट परमानेंट मेमोरी होती हैउसेक्या कहा जाता है - ROM**

**Q. System component is the brain of the computer - CPU**

**System component Computer का मक्सिष्क होता है- CPU**

**Q. Peripheral devices like printers and monitors are considered as …………. Hardware**

**लप्रंटर और मोलनटर जेसेपेररफे रल उपकरर्ोंको क्या कहा जाता है- हाडणवेयर**

**Q. The main system board of a computer is called…… – Motherboard**

**कम्प्प्यूटर के मुख्य लसस्टम बोडणको क्या कहा जाता है- मदरबोडण**

Contract Contract Contract Contract

**Q. Another word for software is- program**

**सॉफ्टवेयर के ललए एक शब्द है- प्रोग्राम**

**Q. The main page of the website is called .... – Homepage**

**वेबसाईट के मेन पेज को क्या कहा जाता है- होमपेज**

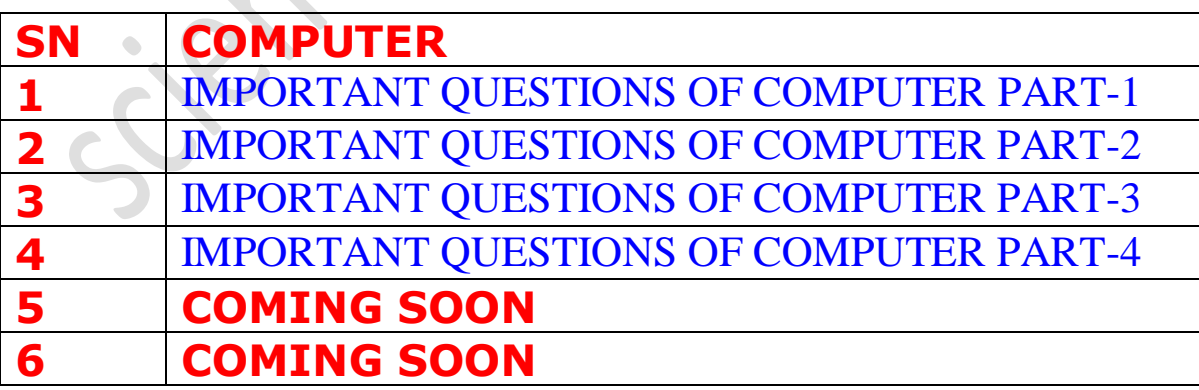

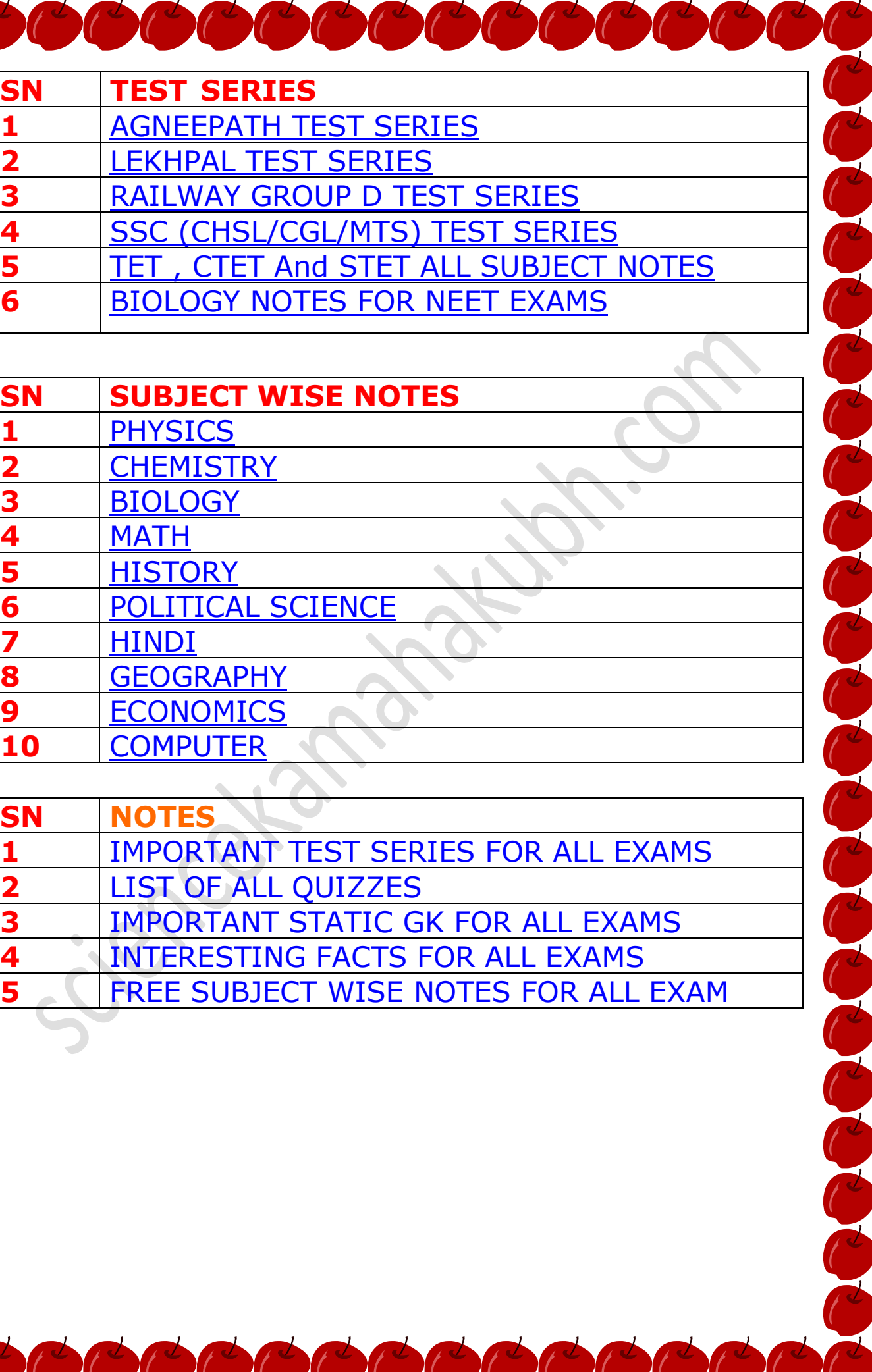

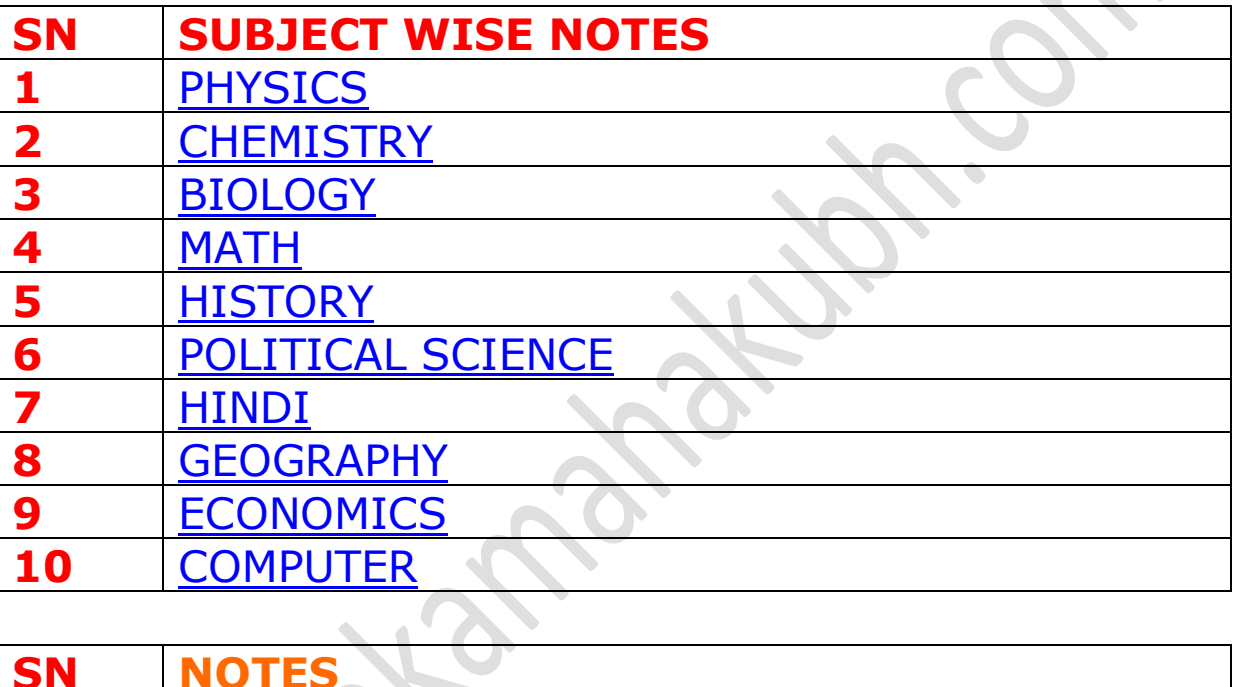

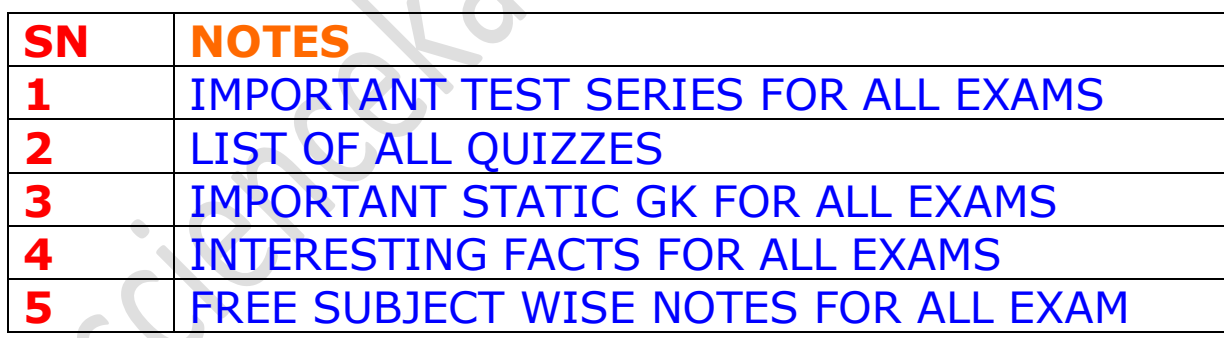

**Type 'Science ka Mahakumbh' in the Google and visit our website.** 

COCOCOCOCOCOCOCO

**Google में'Science ka Mahakumbh' टाइप करेंऔर हमारी वेबसाइट पर जाएँ ।**

**You can study one-liner notes of all subjects (like Physics, Chemistry, Biology, History, Economics, Geography, Political Science, Hindi, UP GK, Static Gk, Computer) from the SUBJECT option of the main menu.** 

**आप मुख्य मेनूके SUBJECT लवकल्प सेसभी लवषयों(जैसेभौलतकी, रसायन लवज्ञान, जीव लवज्ञान, इलतहास, अर्णशास्त्र, भूगोल, राजनीलत लवज्ञान, लहंदी, यूपी जीके, स्टेलटक जीके, कं प्यूटर) के एक-लाइनर नोटटस का अध्ययन कर सकतेहैं।**

**You all can attend Quiz having questions from different subjects from the QUIZZES option of the main menu.** 

**आप सभी मुख्य मेनूके क्सिज़ लवकल्प सेलवलभन्न लवषयोंके प्रश्नोंवाले क्सिज़ मेंभाग लेसकतेहैं।**

**You can solve tough questions of different subjects from BRAIN TEASER section of main menu.** 

**आप मुख्य मेनूके ब्रेनटीज़र सेक्शन सेलवलभन्न लवषयोंके कलिन प्रश्नों को हल कर सकतेहैं।**

**WHATSAPP GROUP LINK 1- [CLICK HERE](https://chat.whatsapp.com/HTC1f3yM6e9FRTHGKBl8Ah)**

TELEGRAM LINK - <https://t.me/sciencekamahakumbh>

 $\overline{1}$